<span id="page-0-0"></span>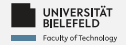

# *Programming*

# *Programming & Python Basics*

Luna Pianesi

Faculty of Technology, Bielefeld University

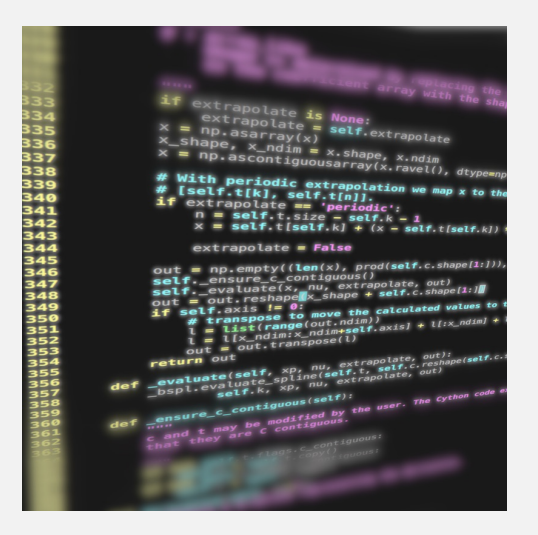

<span id="page-1-0"></span>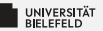

# *Recap*

[Programming \(Programming & Python Basics\):](#page-0-0) [Recap](#page-1-0) 1

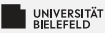

# *Arithmetic in Python*

#### *Numeric types:*

- Integer: int 42 э.
- **Real valued numbers: float** 42.0
- Complex numbers: **complex** 42+0j

#### *Operators*

- $\blacktriangleright$  Addition and subtraction  $+$  -
- $\blacksquare$  Multiplication and division  $*$  //  $\%$
- **Exponentiation**  $**$

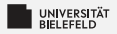

## *Variables*

#### *Variable assignment*

- $a = 42$
- $b = a 6.0$

**type**(�name of the variable�): returns type of variable

#### <span id="page-4-0"></span>*Programming Basics*

#### *Data Types & Mutability*

*Evaluation Order*

*Conditions & Comparisons*

[Programming \(Programming & Python Basics\):](#page-0-0) [Programming Basics](#page-4-0) 4

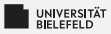

### *Computer architecture*

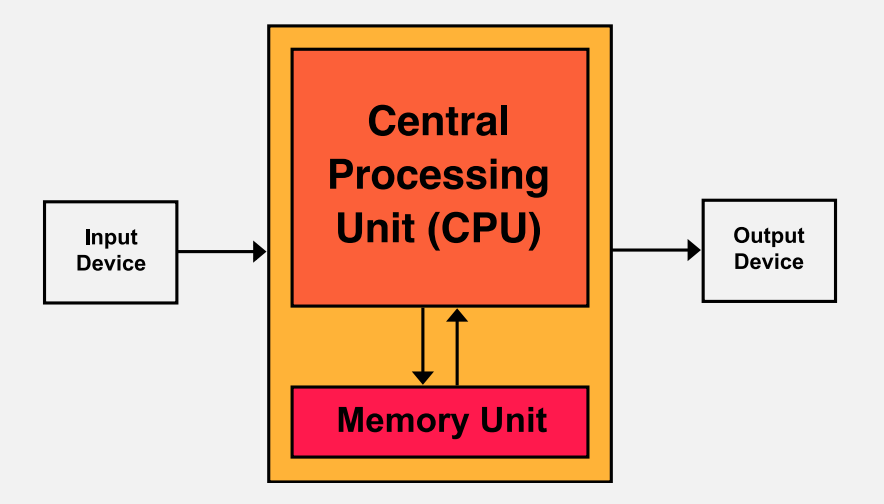

# *Python compiler: reference implementation*

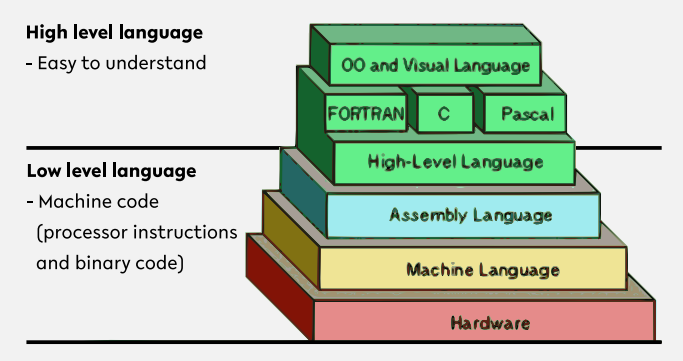

Source: <https://thebittheories.com>

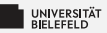

# *Python compiler: reference implementation*

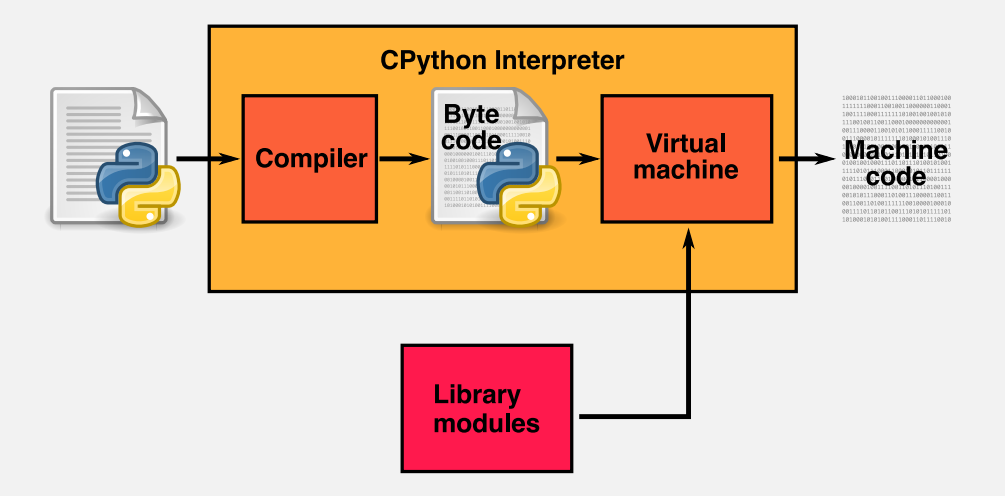

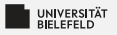

# *Quiz*

*True* or *false*?

- "The three parts of the Von Neumann computer architecture are: Processor, RAM & Hard Disk."
- "The CPython interpreter converts Python code to the language that the computer's hardware understands."

When you try to run Python scripts, a multi-step process begins. In this process the interpreter performs three steps:

- 1. Ship off the code for execution.
- 2. Process the statements of your script in a sequential fashion.
- 3. Compile the source code to an intermediate format known as bytecode.

Identify the correct order of these steps:

 $1 \rightarrow 3 \rightarrow 2$   $2 \rightarrow 3 \rightarrow 1$  $1 \rightarrow 2 \rightarrow 3$   $3 \rightarrow 2 \rightarrow 1$ 

source: <https://realpython.com/quizzes>

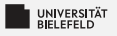

# *Quiz*

*True* or *false*?

- "The three parts of the Von Neumann computer architecture are: Processor, RAM & Hard Disk." false
- "The CPython interpreter converts Python code to the language that the computer's hardware understands." That the computer's hardware understands."

When you try to run Python scripts, a multi-step process begins. In this process the interpreter performs three steps:

- 1. Ship off the code for execution.
- 2. Process the statements of your script in a sequential fashion.
- 3. Compile the source code to an intermediate format known as bytecode.

Identify the correct order of these steps:

$$
1 \rightarrow 3 \rightarrow 2 \qquad 2 \rightarrow 3 \rightarrow 1 \blacktriangleright \qquad 1 \rightarrow 2 \rightarrow 3 \qquad 3 \rightarrow 2 \rightarrow 1
$$

source: <https://realpython.com/quizzes>

<span id="page-10-0"></span>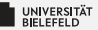

#### *Programming Basics*

#### *Data Types & Mutability*

*Evaluation Order*

*Conditions & Comparisons*

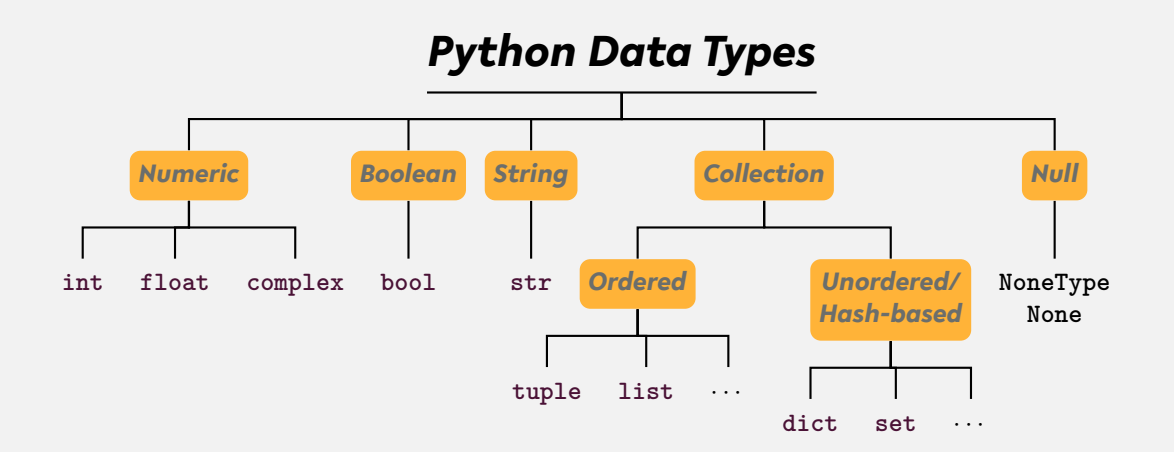

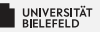

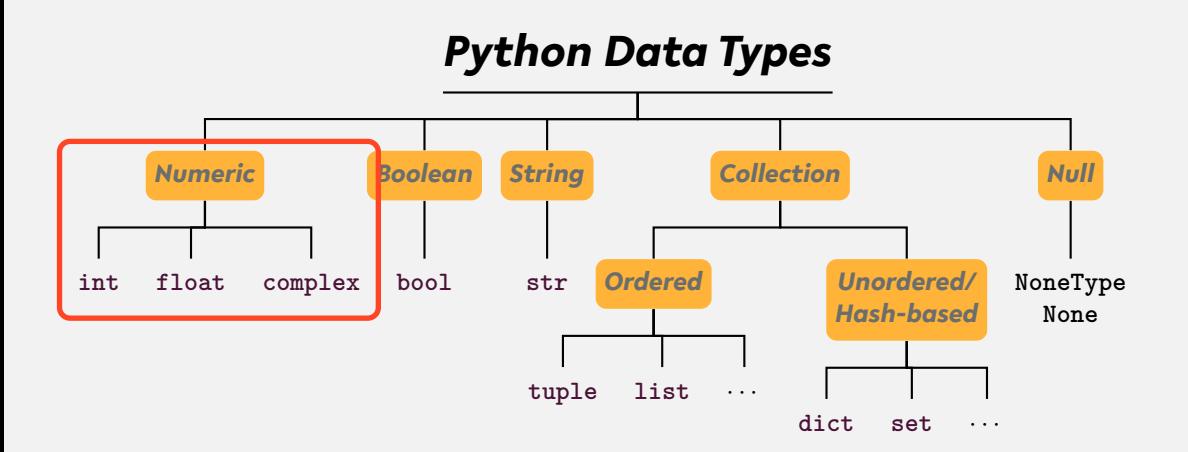

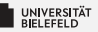

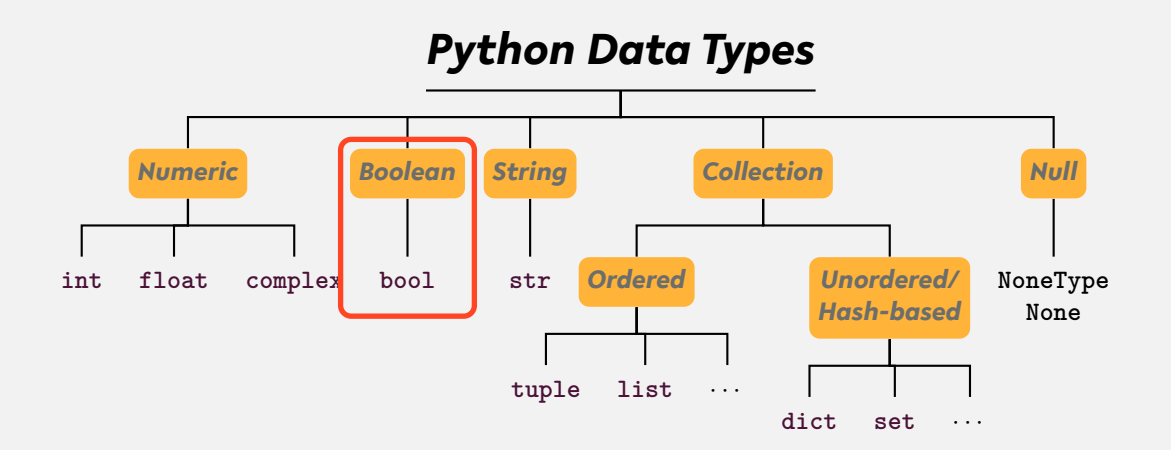

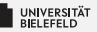

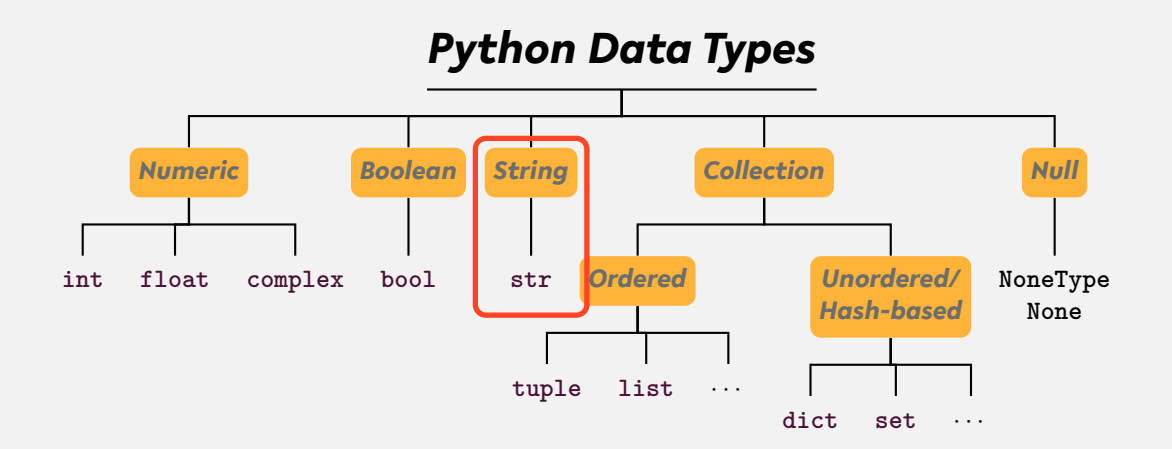

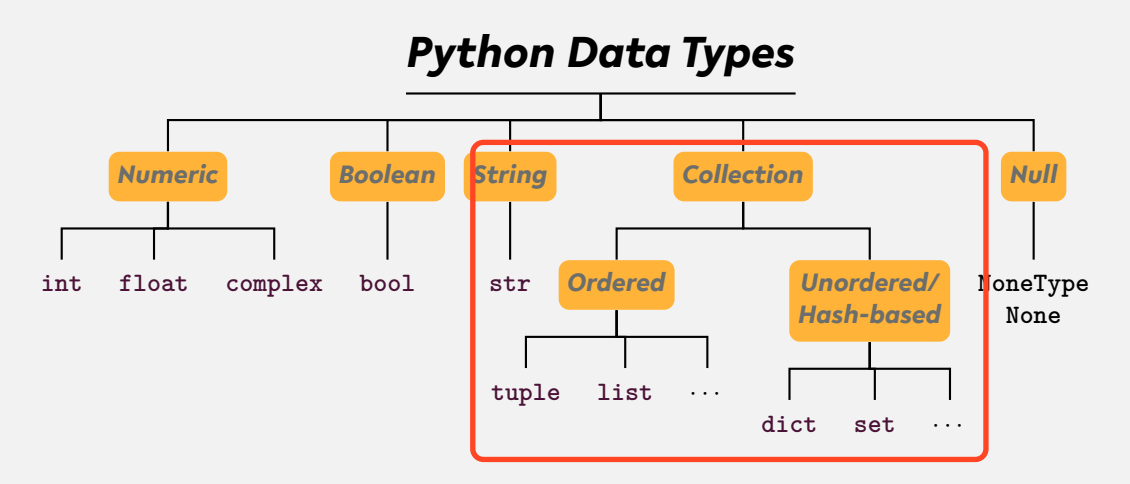

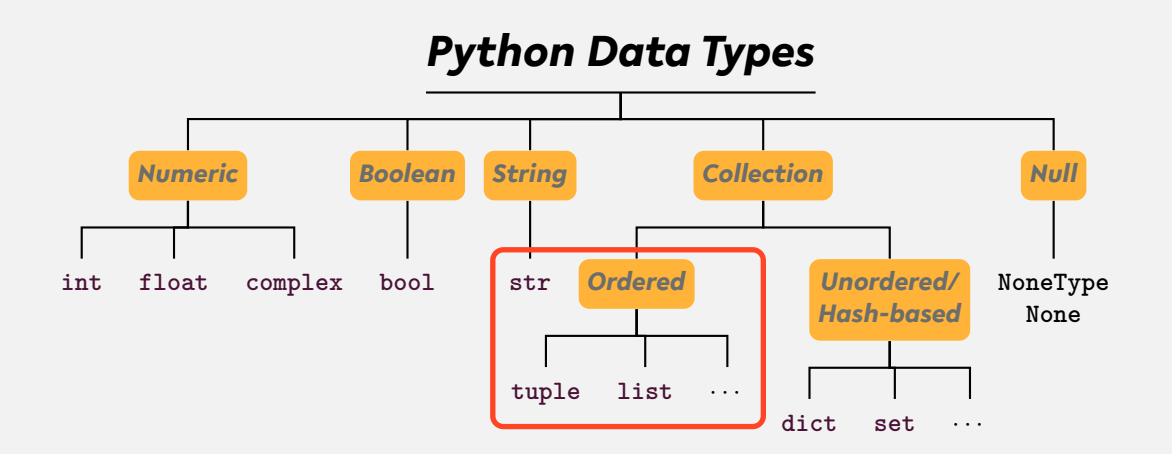

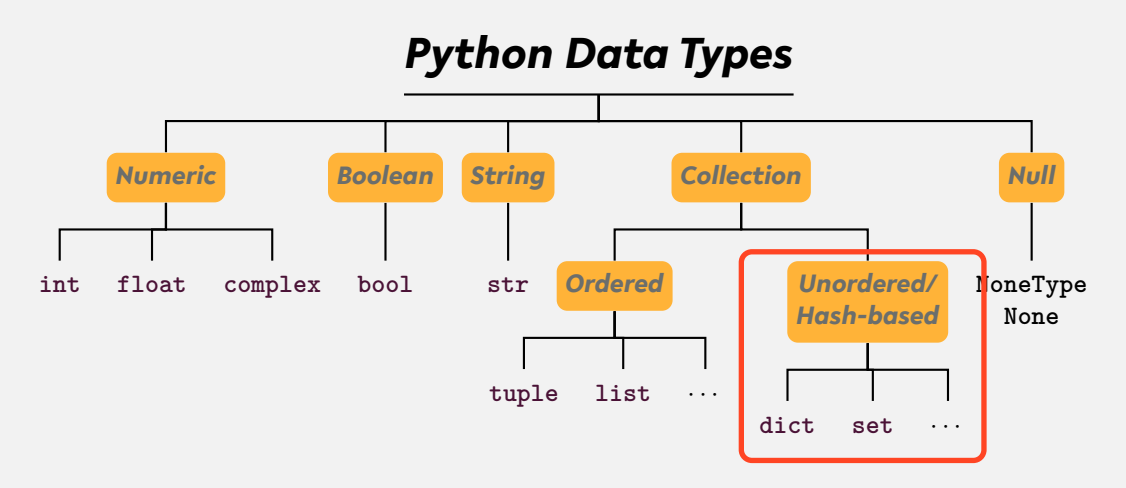

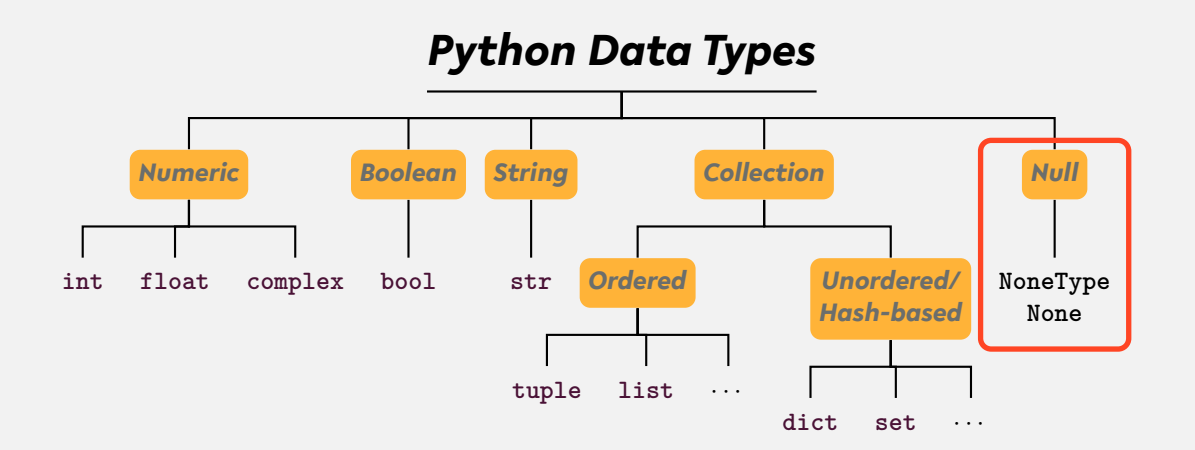

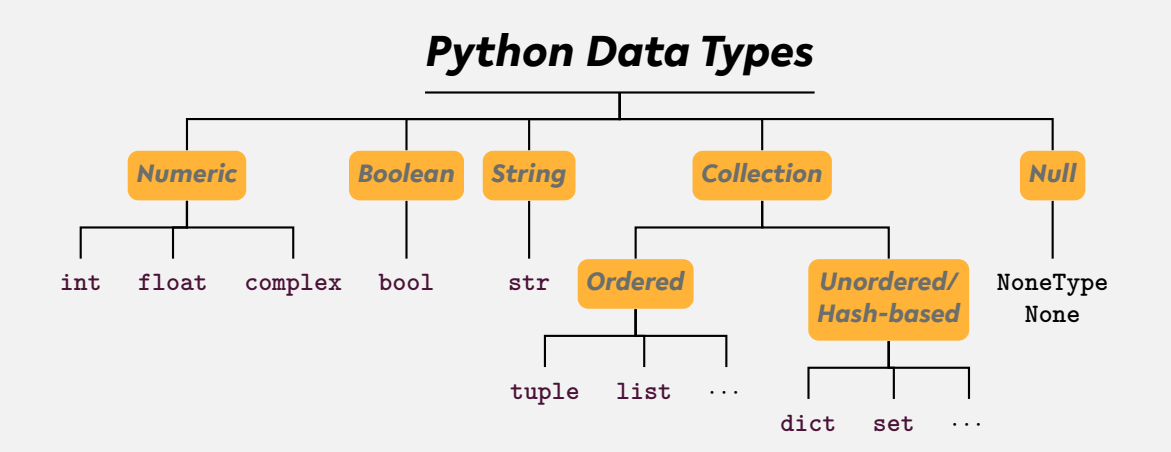

### ... and user-defined types We differentiate between *type* and *instance*!

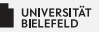

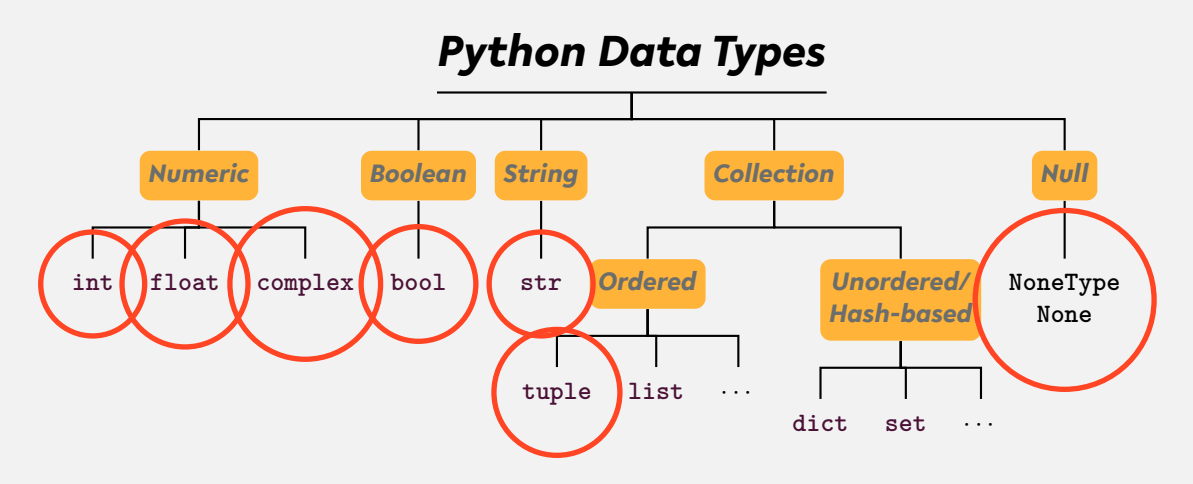

Instances of certain types are *immutable* , i.e., *cannot be changed after creation*

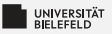

### *Memory address:* id

- **Exery instance has a unique address in memory**
- Þ. **id**(x): memory address of instance of x
- $\overline{\phantom{a}}$  x, y reference the same instance if and only if x is equal to y.

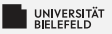

### *Memory address:* id

- **Exery instance has a unique address in memory**
- Þ. **id**(x): memory address of instance of x
- $\overline{\phantom{a}}$  x, y reference the same instance if and only if x is equal to y.
- *Fun fact: CPython binds integers from -5 to 256 on startup.*

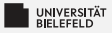

### *Types, instances, variables*

We differentiate between *type*, *instance*, and *variable*!

```
_1 a = list()2 \text{ b} = a_3 b. append (1)_4 b = 'this_4is_4a_5string'
```
Lines 1-3: Instance of type **list** is assigned to variables a and b. Line 4: Variable b refers now to a new string instance

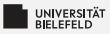

# *Type conversion*

- $\blacktriangleright$  Python is smart in converting basic data types
- **int**(.), **float**(.), **tuple**(.), ... S.
- Everything evaluates to a Boolean value þ.
	- **Boolean conversion is even performed implicitly**

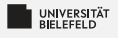

# *Quiz*

#### Which of the following are valid ways to specify strings in Python:

"test" 'test" " 'foo'bar' *True* or *false*?

- "In a dictionary, values are accessed by their position."
- "A variable can only reference a single instance at a time."
- "Data types are placeholders for instances."
- **E** "Instances are placeholders for data types."
- "The expression **bool**('None') evaluates to False."

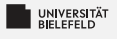

# *Quiz*

#### Which of the following are valid ways to specify strings in Python:

"test"� 'test" "foo'bar"� 'foo'bar'

#### *True* or *false*?

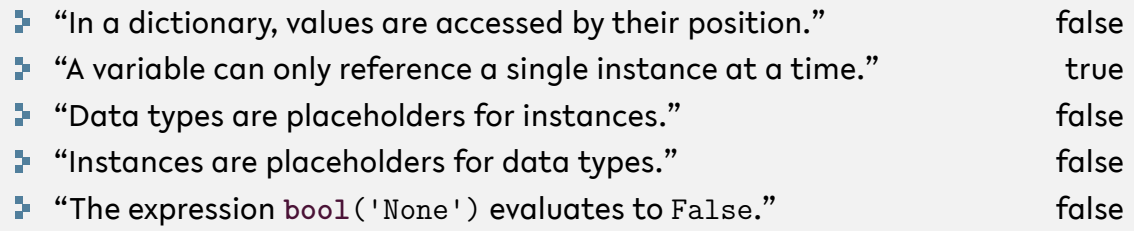

<span id="page-27-0"></span>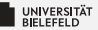

#### *Programming Basics*

#### *Data Types & Mutability*

*Evaluation Order*

*Conditions & Comparisons*

[Programming \(Programming & Python Basics\):](#page-0-0) [Evaluation Order](#page-27-0) 14

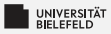

#### *Operator precedence*

*P*arentheses ( ... )

*E*xponents \*\*

*M*ultiplication and *D*ivision \* / // %

*A*ddition and *S*ubstraction + -

[https://en.wikibooks.org/wiki/Python\\_Programming/Basic\\_Math](https://en.wikibooks.org/wiki/Python_Programming/Basic_Math)

[Programming \(Programming & Python Basics\):](#page-0-0) [Evaluation Order](#page-27-0) 15

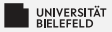

#### *Expression evaluation*

Evaluation: operator precedence + *left-to-right*

(!

$$
5 - 1) * ((7 + 1) / (3 - 1))
$$
\n
$$
4 * ((7 + 1) / (3 - 1))
$$
\n
$$
4 * ((8) / (3 - 1))
$$
\n
$$
4 * (8 / 2)
$$
\n
$$
4 * 4.0
$$
\n
$$
16.0
$$

Automate the Boring Stuff with Python - Al Sweigart (CC-BY-NC-SA 3.0) chapter 1, figure 1-1, <https://automatetheboringstuff.com/chapter1/>

#### *Operator Precedence*

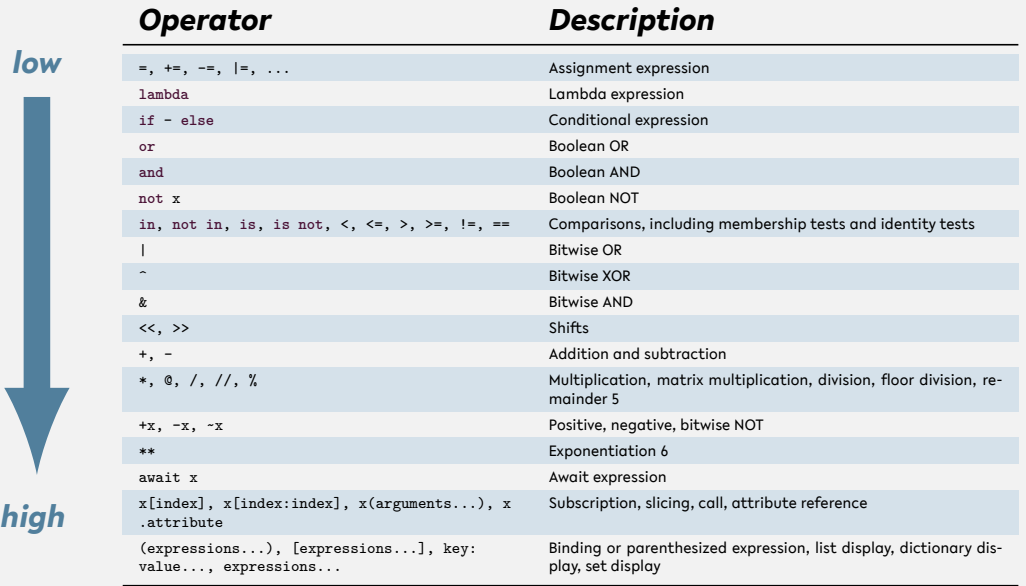

[Programming \(Programming & Python Basics\):](#page-0-0) [Evaluation Order](#page-27-0) 17

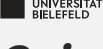

### *Quiz*

- What is the value of the expression  $1 + 2 \cdot * 3 \cdot 4$ ?
- Which of the following operators has the lowest precedence?

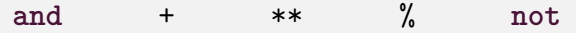

Þ. Which operation of the expression 'Tiger'[4] + 'oa'\*  $4 + 'r'$  is executed first?

 $\text{a}^* \cdot 4$  'Tiger'[4] + 'oa' 'Tiger'[4]  $4 + 'r'$ 

source (in part): <https://realpython.com/quizzes>

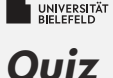

- **Not** is the value of the expression  $1 + 2 \cdot * 3 \cdot 4$ ?
- Which of the following operators has the lowest precedence?

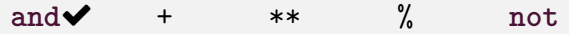

- **•** Which operation of the expression 'Tiger'  $[4]$  + 'oa'\*  $4$  + 'r' is executed first?
	- $\text{``oa''} \star 4$  'Tiger'[4] + 'oa' 'Tiger'[4] $\blacktriangledown$  4 + 'r'

source (in part): <https://realpython.com/quizzes>

<span id="page-33-0"></span>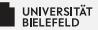

#### *Programming Basics*

#### *Data Types & Mutability*

*Evaluation Order*

*Conditions & Comparisons*

[Programming \(Programming & Python Basics\):](#page-0-0) [Conditions & Comparisons](#page-33-0) 19

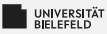

### **Conditional statements: if/else clause**

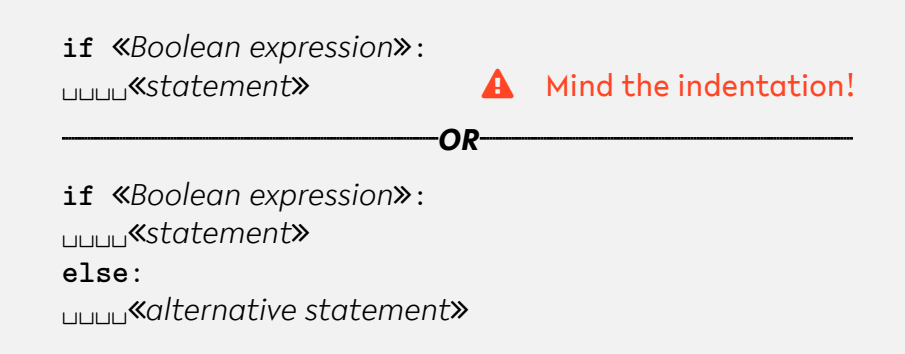

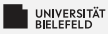

#### *Conditional statements:* if/else

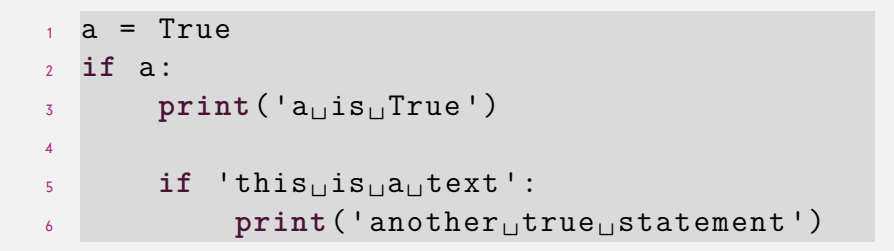

[Programming \(Programming & Python Basics\):](#page-0-0) [Conditions & Comparisons](#page-33-0) 21

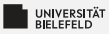

#### *Conditional statements:* if/else

$$
\begin{array}{ll}\n & \texttt{a = True} \\
& \texttt{if a:} \\
& \texttt{print('auisuTrue')} \\
& \texttt{else:} \\
& \texttt{print('auisuFalse')}\n \end{array}
$$

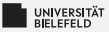

# *Boolean operators and comparisons*

#### *Elementary logic:* **and**, **or**, **not**

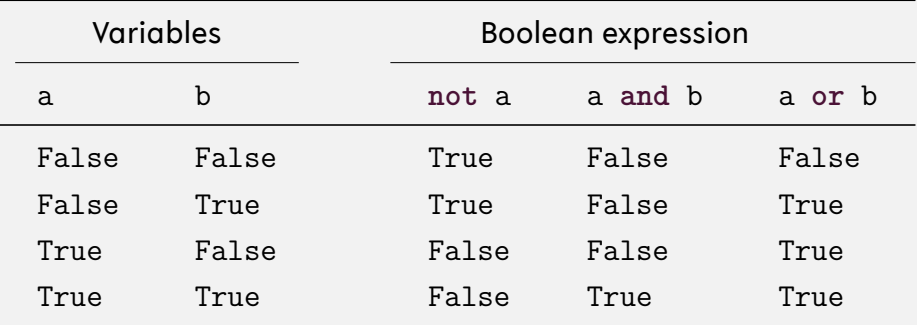

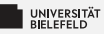

### *Comparisons: Operators*

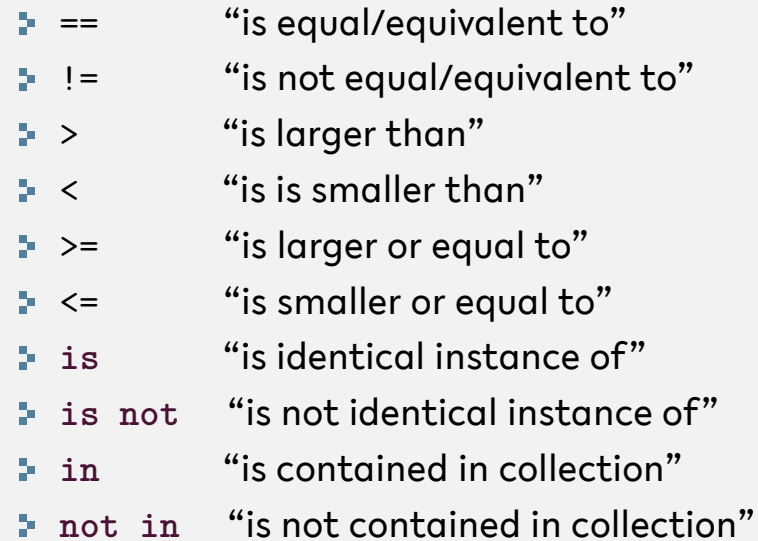

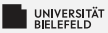

$$
a = 4.0
$$
\n
$$
b = 2.0
$$
\n
$$
a \text{ if not a} > b:
$$
\n
$$
a \text{ print('true_1statement!')}
$$

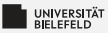

$$
a = 'this_{\text{u}}is_{\text{u}}text'
$$
\n
$$
b = 'this_{\text{u}}is_{\text{u}}text'
$$
\n
$$
if a >= b:
$$
\n
$$
if 'x == b':
$$
\n
$$
if 'x == b':
$$
\n
$$
if 'x == b':
$$
\n
$$
if 'x == b':
$$

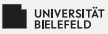

$$
\begin{array}{ll}\n 1 & \texttt{a = 'this} \cup \texttt{is} \cup \texttt{d\_text'} \\
2 & \texttt{if a:} \\
3 & \texttt{print('true} \cup \texttt{statement!'})\n \end{array}
$$

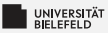

$$
a = list()
$$
\n
$$
a = list()
$$
\n
$$
if a is b:
$$
\n
$$
if a if b:
$$
\n
$$
if a if b:
$$
\n
$$
if a if b:
$$
\n
$$
if a if b:
$$
\n
$$
if a if b:
$$
\n
$$
if a if b:
$$
\n
$$
if a if b:
$$
\n
$$
if a if b:
$$
\n
$$
if a if b:
$$
\n
$$
if a if b:
$$
\n
$$
if a if b:
$$
\n
$$
if a if b:
$$
\n
$$
if a if b:
$$
\n
$$
if a if b:
$$
\n
$$
if a if b:
$$
\n
$$
if a if b:
$$
\n
$$
if a if b:
$$
\n
$$
if a if b:
$$
\n
$$
if a if b:
$$
\n
$$
if a if b:
$$
\n
$$
if a if b:
$$
\n
$$
if a if b:
$$
\n
$$
if a if b:
$$
\n
$$
if a if b:
$$
\n
$$
if a if b:
$$
\n
$$
if a if b:
$$
\n
$$
if a if b:
$$
\n
$$
if a if b:
$$
\n
$$
if a if b:
$$
\n
$$
if a if b:
$$
\n
$$
if a if b:
$$
\n
$$
if a if b:
$$
\n
$$
if a if b:
$$
\n
$$
if a if b:
$$
\n
$$
if a if b:
$$
\n
$$
if a if b:
$$
\n
$$
if a if b:
$$
\n
$$
if a if b:
$$
\n
$$
if a if b:
$$
\n
$$
if a if b:
$$
\n
$$
if a if b:
$$
\n
$$
if a if b:
$$
\n
$$
if a if b:
$$
\n
$$
if a if b:
$$
\n
$$
if a if b:
$$
\n
$$
if a if b:
$$
\n
$$
if a if b:
$$
\n
$$
if a if b:
$$
\n
$$
if a if a if b:
$$
\n
$$
if a if b:
$$
\n
$$
if a if b:
$$
\n
$$
if a if
$$

[Programming \(Programming & Python Basics\):](#page-0-0) [Conditions & Comparisons](#page-33-0) 28

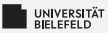

$$
a = list()
$$
\n
$$
a = list()
$$
\n
$$
if a == b:
$$
\n
$$
if n == b:
$$
\n
$$
if n == b:
$$
\n
$$
if n == b:
$$
\n
$$
if n == b:
$$

[Programming \(Programming & Python Basics\):](#page-0-0) [Conditions & Comparisons](#page-33-0) 29

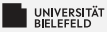

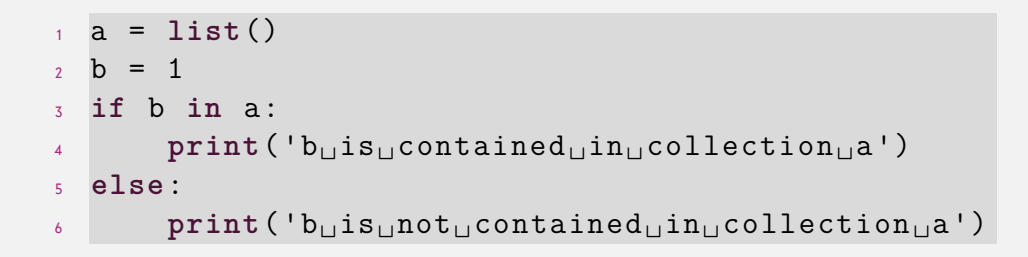

<span id="page-45-0"></span>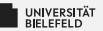

# *Recap*

[Programming \(Programming & Python Basics\):](#page-0-0) [Recap](#page-45-0) 31

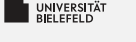

### *Summary*

- **E** Computer architecture and Python compiler
- ٥. Python data types: **int**, **float**, **str**, **tuple**, **list**, **dict**, ...
- **Derator precedence**
- **if**/**else** clause
- Comparators: ==, !=, >, <, **is**, **in**, ...

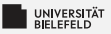

### *What comes next?*

- **Familiarize yourself with Spyder**
- **E** Write your first program!
- 54 Due date for this week's exercises is *Wednesday, November 1, 2pm, 2023*.

*Next lecture:* Programming & Python basics continued ...

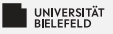

# *Spyder*

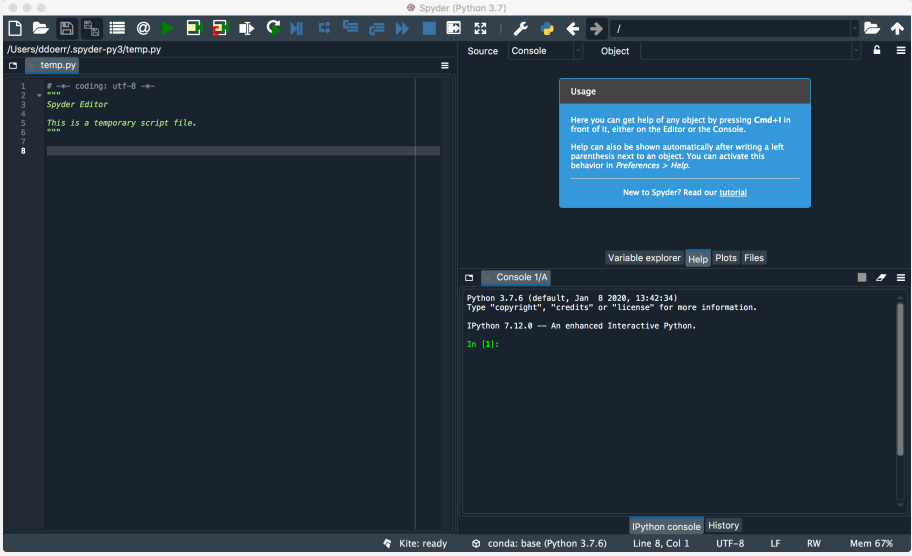